## SAP ABAP table SCOL\_REF\_SIB\_DETAIL\_2 {<cool> Reference Implementation: Aspect: Second Sibling}

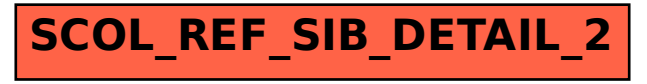